# Package 'multiview'

September 2, 2022

<span id="page-0-0"></span>Type Package

Title Cooperative Learning for Multi-View Analysis

Version 0.4

Date 2022-08-27

VignetteBuilder knitr

**Depends**  $R (= 3.5.0)$ 

Description Cooperative learning combines the usual squared error loss of predictions with an agreement penalty to encourage the predictions from different data views to agree. By varying the weight of the agreement penalty, we get a continuum of solutions that include the wellknown early and late fusion approaches. Cooperative learning chooses the degree of agreement (or fusion) in an adaptive manner, using a validation set or cross-validation to estimate test set prediction error. In the setting of cooperative regularized linear regression, the method combines the lasso penalty with the agree-ment penalty (Ding, D., Li, S., Narasimhan, B., Tibshirani, R. (2021) [<arXiv:2112.12337>](https://arxiv.org/abs/2112.12337)).

License GPL-2

Encoding UTF-8

RoxygenNote 7.2.1

**Suggests** knitr, rmarkdown, test that  $(>= 3.0.0)$ , xfun

Imports glmnet, Matrix, methods, RColorBrewer, Rcpp, stats, survival,

utils

Config/testthat/edition 3

LinkingTo Rcpp, RcppEigen

NeedsCompilation yes

Author Daisy Yi Ding [aut], Robert J. Tibshirani [aut], Balasubramanian Narasimhan [aut, cre], Trevor Hastie [aut], Kenneth Tay [aut], James Yang [aut]

Maintainer Balasubramanian Narasimhan <naras@stanford.edu>

Repository CRAN

Date/Publication 2022-09-02 08:00:02 UTC

## <span id="page-1-0"></span>R topics documented:

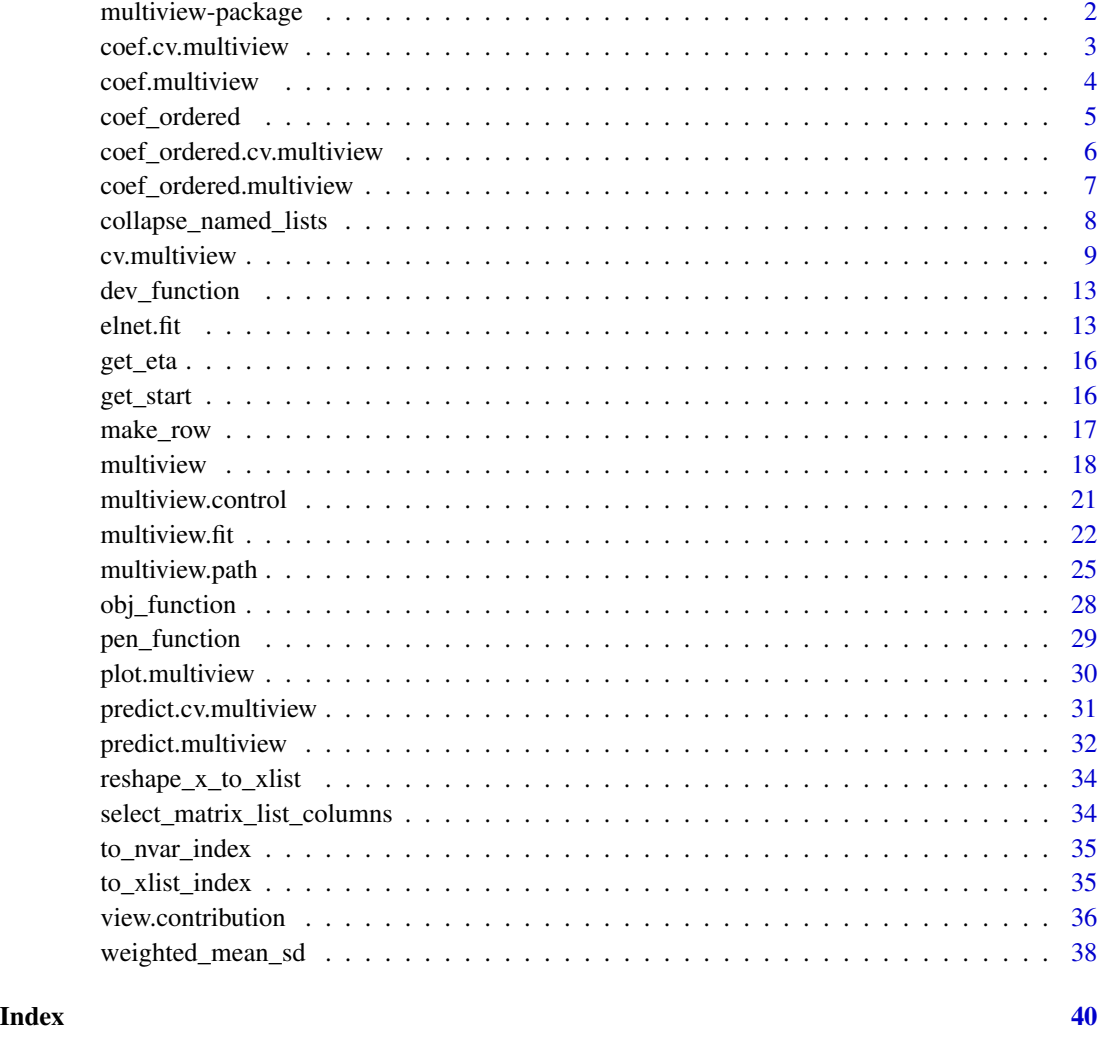

multiview-package *Cooperative learning for multiple views using generalized linear models*

## Description

This package performs a version of early and late fusion of multiple views using penalized generalized regression.

<span id="page-2-0"></span>coef.cv.multiview *Extract coefficients from a cv.multiview object*

#### Description

Extract coefficients from a cv.multiview object

## Usage

```
## S3 method for class 'cv.multiview'
coef(object, s = c("lambda.1se", "lambda.min"), ...)
```
#### Arguments

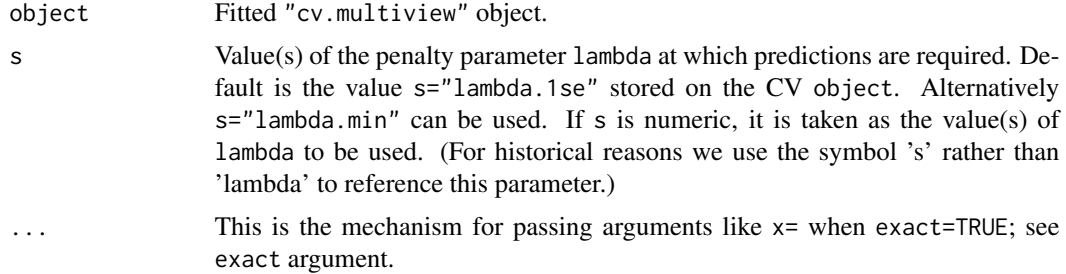

#### Value

the matrix of coefficients for specified lambda.

## Examples

```
set.seed(1)
x = matrix(rnorm(100*20), 100, 20)z = matrix(rnorm(100*20), 100, 20)U = matrix(rnorm(100*5), 100, 5)
for (m in seq(5)){
    u = rnorm(100)x[, m] = x[, m] + u
    z[, m] = z[, m] + u
    U[, m] = U[, m] + u}
x = scale(x, center = TRUE, scale = FALSE)z = scale(z, center = TRUE, scale = FALSE)beta_U = c(rep(0.1, 5))y = U %*% beta_U + 0.1 * rnorm(100)
fit1 = cv.multiview(list(x=x,z=z), y, rho = 0.3)
coef(fit1, s="lambda.min")
# Binomial
```
by =  $1 * (y > median(y))$ 

```
fit2 = cv.multiview(list(x=x,z=z), by, family = binomial(), rho = 0.9)
coef(fit2, s="lambda.min")
# Poisson
py = matrix(rpois(100, exp(y)))fit3 = cv.multiview(list(x=x,z=z), py, family = poisson(), rho = 0.6)
coef(fit3, s="lambda.min")
```
coef.multiview *Extract coefficients from a multiview object*

#### Description

Extract coefficients from a multiview object

#### Usage

```
## S3 method for class 'multiview'
coef(object, s = NULL, ...)
```
#### Arguments

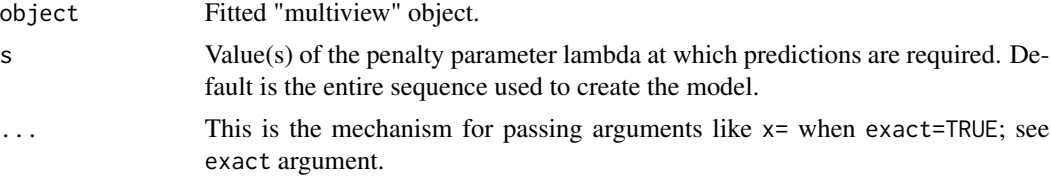

## Value

a matrix of coefficients for specified lambda.

## Examples

```
# Gaussian
x = matrix(rnorm(100 * 20), 100, 20)z = matrix(rnorm(100 * 10), 100, 10)y = rnorm(100)fit1 = multiview(list(x=x,z=z), y, rho = 0)
coef(fit1, s=0.1)
# Binomial
by = sample(c(0,1), 100, replace = TRUE)
fit2 = multiview(list(x=x,z=z), by, family = binomial(), rho=0.5)
coef(fit2, s=0.1)# Poisson
py = matrix(rpois(100, exp(y)))
```
<span id="page-3-0"></span>

#### <span id="page-4-0"></span>coef\_ordered 5

```
fit3 = multiview(list(x=x,z=z), py, family = poisson(), rho=0.5)
coef(fit3, s=0.1)
```
coef\_ordered *Extract an ordered list of standardized coefficients from a* multiview *or* cv.multiview *object*

#### Description

This function extracts a ranked list of coefficients after the coefficients are standardized by the standard deviation of the corresponding features. The ranking is based on the magnitude of the standardized coefficients. It also outputs the data view to which each coefficient belongs.

#### Usage

```
coef_ordered(object, ...)
```
#### Arguments

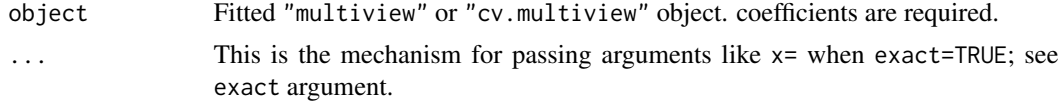

#### Details

The output table shows from left to right the data view each coefficient comes from, the column index of the feature in the corresponding data view, the coefficient after being standardized by the standard deviation of the corresponding feature, and the original fitted coefficient.

#### Value

data frame of consisting of view name, view column, coefficient and standardized coefficient ordered by rank of standardized coefficient.

### Examples

```
# Gaussian
x = matrix(rnorm(100 * 20), 100, 20)z = matrix(rnorm(100 * 10), 100, 10)y = rnorm(100)fit1 = multiview(list(x=x,z=z), y, rho = 0)
coef_ordered(fit1, s=0.1)
# Binomial
by = sample(c(0,1), 100, replace = TRUE)
fit2 = multiview(list(x=x,z=z), by, family = binomial(), rho=0.5)
coef_ordered(fit2, s=0.1)
```

```
# Poisson
py = matrix(rpois(100, exp(y)))
fits = multiview(list(x=x, z=z), py, family = poisson(), rho=0.5)coef_ordered(fit3, s=0.1)
```
coef\_ordered.cv.multiview

```
Extract an ordered list of standardized coefficients from a cv.multiview
object
```
#### Description

This function extracts a ranked list of coefficients after the coefficients are standardized by the standard deviation of the corresponding features. The ranking is based on the magnitude of the standardized coefficients. It also outputs the data view to which each coefficient belongs.

#### Usage

```
## S3 method for class 'cv.multiview'
coef\_ordered(object, s = c("lambda.1se", "lambda.mbda.min"), ...)
```
#### Arguments

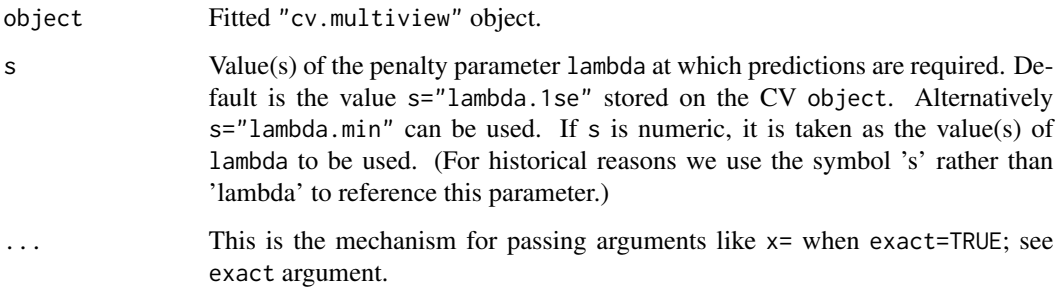

## Details

The output table shows from left to right the data view each coefficient comes from, the column index of the feature in the corresponding data view, the coefficient after being standardized by the standard deviation of the corresponding feature, and the original fitted coefficient.

#### Value

data frame of consisting of view name, view column, coefficient and standardized coefficient ordered by rank of standardized coefficient.

<span id="page-5-0"></span>

#### <span id="page-6-0"></span>Examples

```
set.seed(1)
x = matrix(rnorm(100*20), 100, 20)z = matrix(rnorm(100*20), 100, 20)U = matrix(rnorm(100*5), 100, 5)for (m in seq(5)){
   u = rnorm(100)x[, m] = x[, m] + u
    z[, m] = z[, m] + u
   U[, m] = U[, m] + u}
x = scale(x, center = TRUE, scale = FALSE)z = scale(z, center = TRUE, scale = FALSE)beta_U = c(rep(\emptyset.1, 5))y = U %*% beta_U + 0.1 * rnorm(100)
fit1 = cv.multiview(list(x=x,z=z), y, rho = 0.3)
coef_ordered(fit1, s="lambda.min")
# Binomial
by = 1 * (y > median(y))fit2 = cv.multiview(list(x=x,z=z), by, family = binomial(), rho = 0.9)
coef_ordered(fit2, s="lambda.min")
# Poisson
py = matrix(rpois(100, exp(y)))fit3 = cv.multiview(list(x=x,z=z), py, family = poisson(), rho = 0.6)
coef_ordered(fit3, s="lambda.min")
```

```
coef_ordered.multiview
```
*Extract an ordered list of standardized coefficients from a multiview object*

#### Description

This function extracts a ranked list of coefficients after the coefficients are standardized by the standard deviation of the corresponding features. The ranking is based on the magnitude of the standardized coefficients. It also outputs the data view to which each coefficient belongs.

#### Usage

```
## S3 method for class 'multiview'
coef\_ordered(object, s = NULL, ...)
```
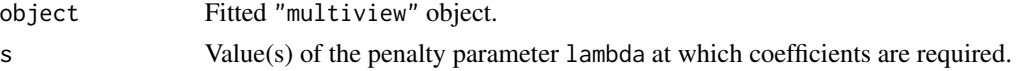

<span id="page-7-0"></span>... This is the mechanism for passing arguments like x= when exact=TRUE; see exact argument.

#### Details

The output table shows from left to right the data view each coefficient comes from, the column index of the feature in the corresponding data view, the coefficient after being standardized by the standard deviation of the corresponding feature, and the original fitted coefficient.

## Value

data frame of consisting of view name, view column, coefficient and standardized coefficient ordered by rank of standardized coefficient.

#### Examples

```
# Gaussian
x = matrix(rnorm(100 * 20), 100, 20)z = matrix(rnorm(100 * 10), 100, 10)y = rnorm(100)fit1 = multiview(list(x=x,z=z), y, rho = \emptyset)
coef_ordered(fit1, s=0.1)
# Binomial
by = sample(c(0,1), 100, replace = TRUE)
fit2 = multiview(list(x=x,z=z), by, family = binomial(), rho=0.5)
coef_ordered(fit2, s=0.1)
# Poisson
py = matrix(rpois(100, exp(y)))fit3 = multiview(list(x=x,z=z), py, family = poisson(), rho=0.5)
coef_ordered(fit3, s=0.1)
```
collapse\_named\_lists *Collapse a list of named lists into one list with the same name*

#### **Description**

Collapse a list of named lists into one list with the same name

#### Usage

```
collapse_named_lists(in_list)
```
#### Arguments

in\_list a list of named lists all with same names (not checked for efficiency)

## <span id="page-8-0"></span>cv.multiview 9

## Value

a single list with named components all concatenated

cv.multiview *Perform k-fold cross-validation for cooperative learning*

## Description

Does k-fold cross-validation (CV) for multiview and produces a CV curve.

#### Usage

```
cv.multiview(
 x_list,
 y,
  family = gaussian(),rho = \theta,
 weights = NULL,
 offset = NULL,
 mvlambda = NULL,
  type.measure = c("default", "mse", "deviance", "class", "auc", "mae", "C"),
 nfolds = 10,
  foldid = NULL,
  alignment = c("lambda", "fraction"),
  grouped = TRUE,
 keep = FALSE,
  trace.it = 0,
  ...
\mathcal{L}
```
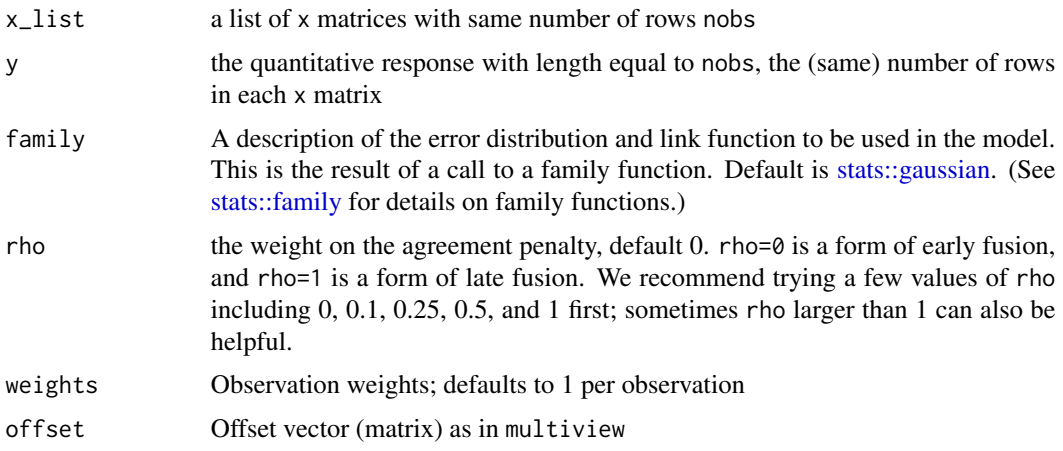

<span id="page-9-0"></span>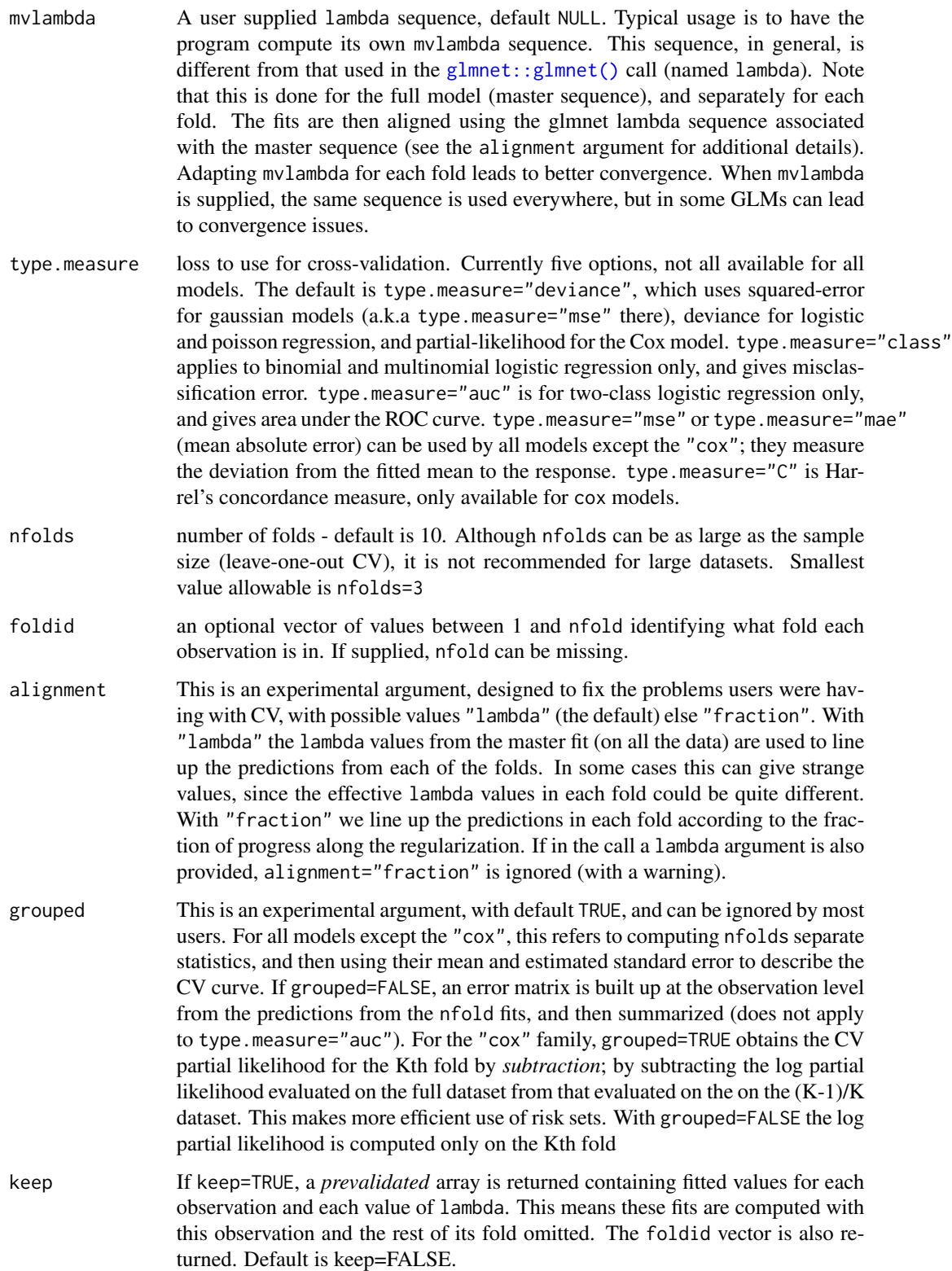

#### cv.multiview 11

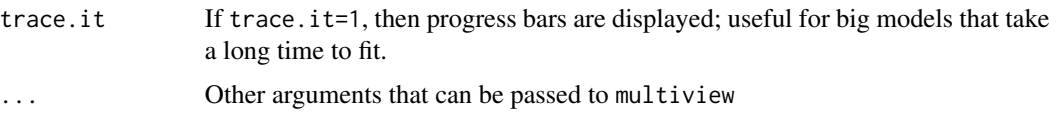

#### Details

The current code can be slow for "large" data sets, e.g. when the number of features is larger than 1000. It can be helpful to see the progress of multiview as it runs; to do this, set trace.it  $= 1$  in the call to multiview or cv.multiview. With this, multiview prints out its progress along the way. One can also pre-filter the features to a smaller set, using the exclude option, with a filter function.

If there are missing values in the feature matrices: we recommend that you center the columns of each feature matrix, and then fill in the missing values with 0.

```
For example,
x <- scale(x,TRUE,FALSE)
x[i s, na(x)] < -0z <- scale(z,TRUE,FALSE)
z[is.na(z)] <- 0
```
Then run multiview in the usual way. It will exploit the assumed shared latent factors to make efficient use of the available data.

The function runs multiview nfolds+1 times; the first to get the lambda sequence, and then the remainder to compute the fit with each of the folds omitted. The error is accumulated, and the average error and standard deviation over the folds is computed. Note that cv.multiview does NOT search for values for rho. A specific value should be supplied, else rho=0 is assumed by default. If users would like to cross-validate rho as well, they should call cv.multiview with a pre-computed vector foldid, and then use this same fold vector in separate calls to cv.multiview with different values of rho.

## Value

an object of class "cv.multiview" is returned, which is a list with the ingredients of the crossvalidation fit.

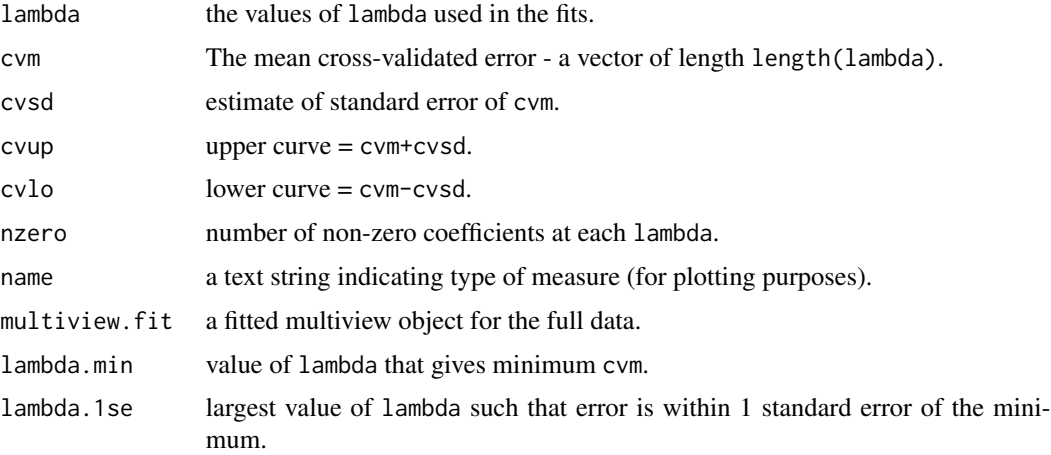

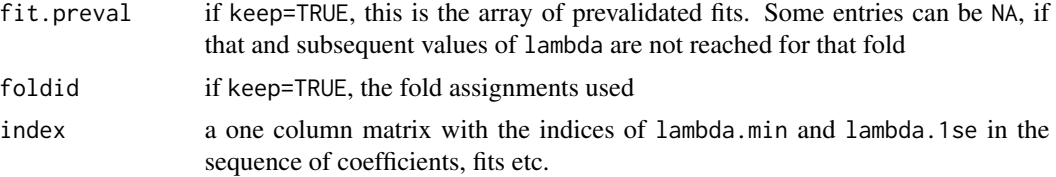

## Examples

```
# Gaussian
# Generate data based on a factor model
set.seed(1)
x = matrix(rnorm(100*20), 100, 20)
z = matrix(rnorm(100*20), 100, 20)
U = matrix(rnorm(100*5), 100, 5)for (m in seq(5)){
    u = rnorm(100)x[, m] = x[, m] + u
    z[, m] = z[, m] + u
    U[, m] = U[, m] + u}
x = scale(x, center = TRUE, scale = FALSE)z = scale(z, center = TRUE, scale = FALSE)beta_U = c(rep(0.1, 5))y = U %*% beta_U + 0.1 * rnorm(100)
fit1 = cv.multiview(list(x=x,z=z), y, rho = 0.3)
# plot the cross-validation curve
plot(fit1)
# extract coefficients
coef(fit1, s="lambda.min")
# extract ordered coefficients
coef_ordered(fit1, s="lambda.min")
# make predictions
predict(fitt1, newx = list(x[1:5, ],z[1:5, ]), s = "lambda.min")# Binomial
by = 1 * (y > median(y))fit2 = cv.multiview(list(x=x,z=z), by, family = binomial(), rho = 0.9)
predict(fit2, newx = list(x[1:5, ],z[1:5,]), s = "lambda.min", type = "response")
plot(fit2)
coef(fit2, s="lambda.min")
coef_ordered(fit2, s="lambda.min")
# Poisson
py = matrix(rpois(100, exp(y)))
fit3 = cv.multiview(list(x=x,z=z), py, family = poisson(), rho = 0.6)
predict(fit3, newx = list(x[1:5, ],z[1:5,]), s = "lambda amin", type = "response")plot(fit3)
coef(fit3, s="lambda.min")
```
## <span id="page-12-0"></span>dev\_function 13

```
coef_ordered(fit3, s="lambda.min")
```
dev\_function *Elastic net deviance value*

## Description

Returns the elastic net deviance value.

#### Usage

dev\_function(y, mu, weights, family)

## Arguments

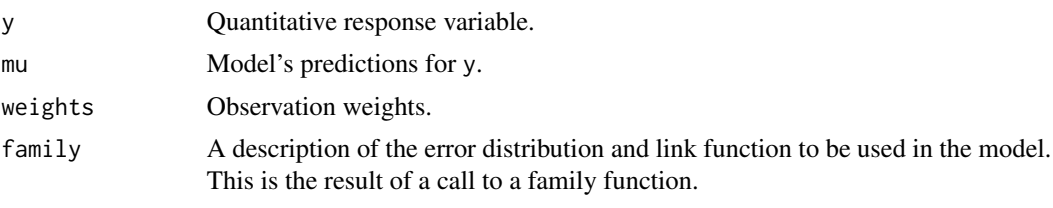

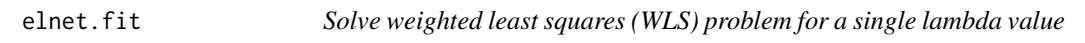

## Description

Solves the weighted least squares (WLS) problem for a single lambda value. Internal function that users should not call directly.

#### Usage

```
elnet.fit(
 x,
  y,
 weights,
  lambda,
  alpha = 1,
  intercept = TRUE,
  thresh = 1e-07,
 maxit = 1e+05,
 penalty.factor = rep(1, nvars),
  exclude = c(),
  lower.linalg = -Inf,upper.limits = Inf,
```

```
warm = NULL,from.glmnet.fit = FALSE,
  save.fit = FALSE\mathcal{L}
```
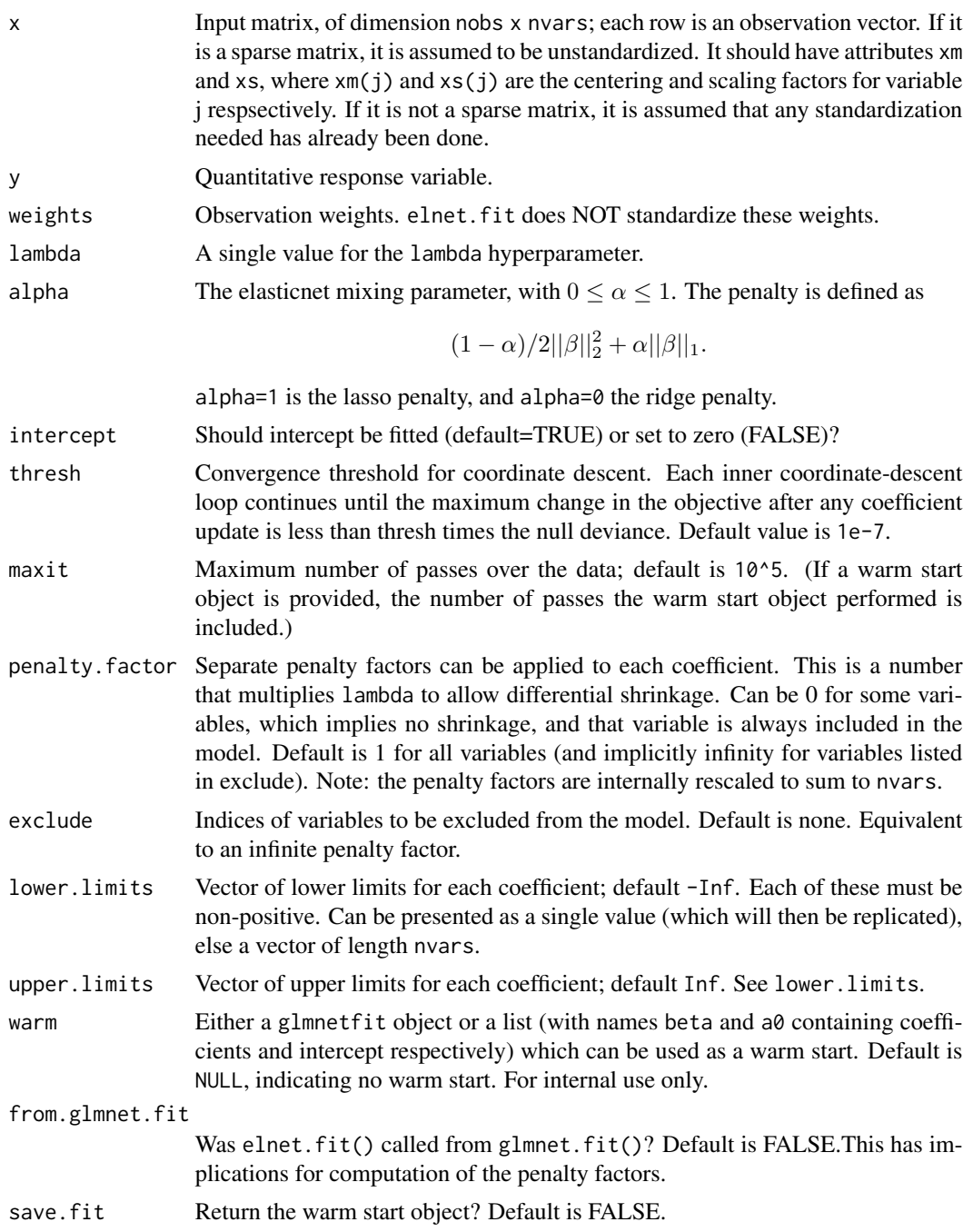

#### $\epsilon$ lnet.fit 15

## Details

WARNING: Users should not call elnet. fit directly. Higher-level functions in this package call elnet.fit as a subroutine. If a warm start object is provided, some of the other arguments in the function may be overriden.

elnet.fit is essentially a wrapper around a C++ subroutine which minimizes

$$
1/2\sum w_i(y_i - X_i^T\beta)^2 + \sum \lambda \gamma_j [(1-\alpha)/2\beta^2 + \alpha|\beta|],
$$

over  $\beta$ , where  $\gamma_j$  is the relative penalty factor on the jth variable. If intercept = TRUE, then the term in the first sum is  $w_i(y_i - \beta_0 - X_i^T \beta)^2$ , and we are minimizing over both  $\beta_0$  and  $\beta$ .

None of the inputs are standardized except for penalty. factor, which is standardized so that they sum up to nvars.

#### Value

An object with class "glmnetfit" and "glmnet". The list returned has the same keys as that of a glmnet object, except that it might have an additional warm\_fit key.

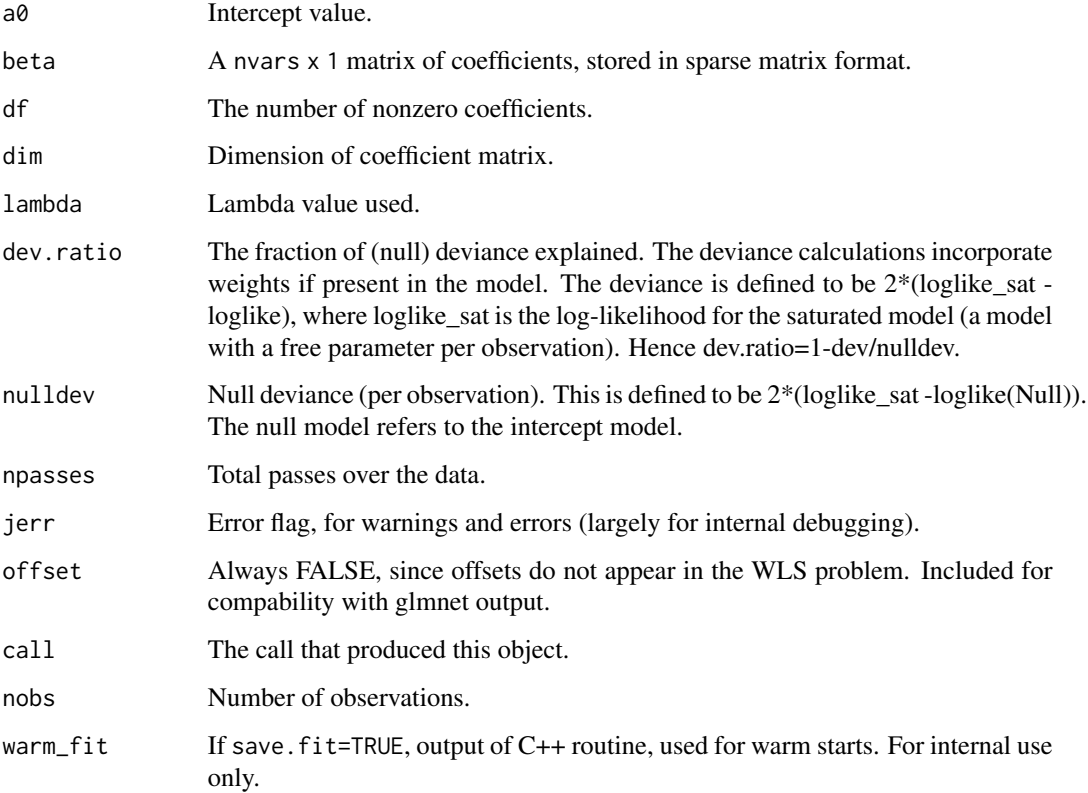

<span id="page-15-0"></span>

## Description

Given x, coefficients and intercept, return linear predictions. Wrapper that works with both regular and sparse x. Only works for single set of coefficients and intercept.

#### Usage

get\_eta(x, beta, a0)

## Arguments

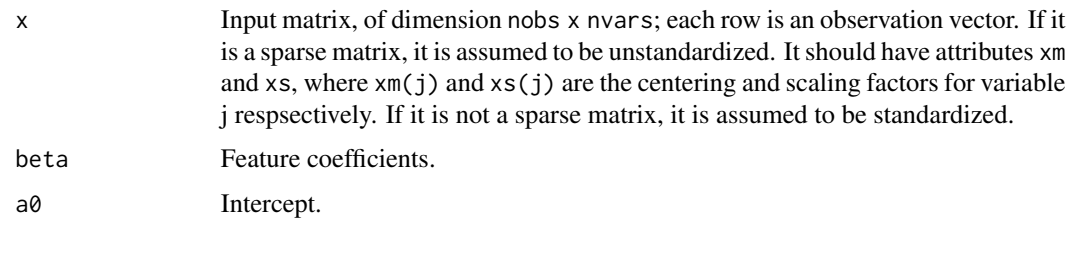

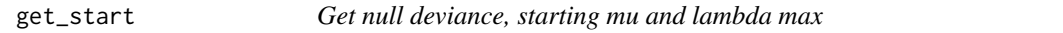

## Description

Return the null deviance, starting mu and lambda max values for initialization. For internal use only.

## Usage

```
get_start(
  x,
  y,
  weights,
  family,
  intercept,
  is.offset,
  offset,
  exclude,
  vp,
  alpha
\mathcal{E}
```
## <span id="page-16-0"></span>make\_row 17

#### Arguments

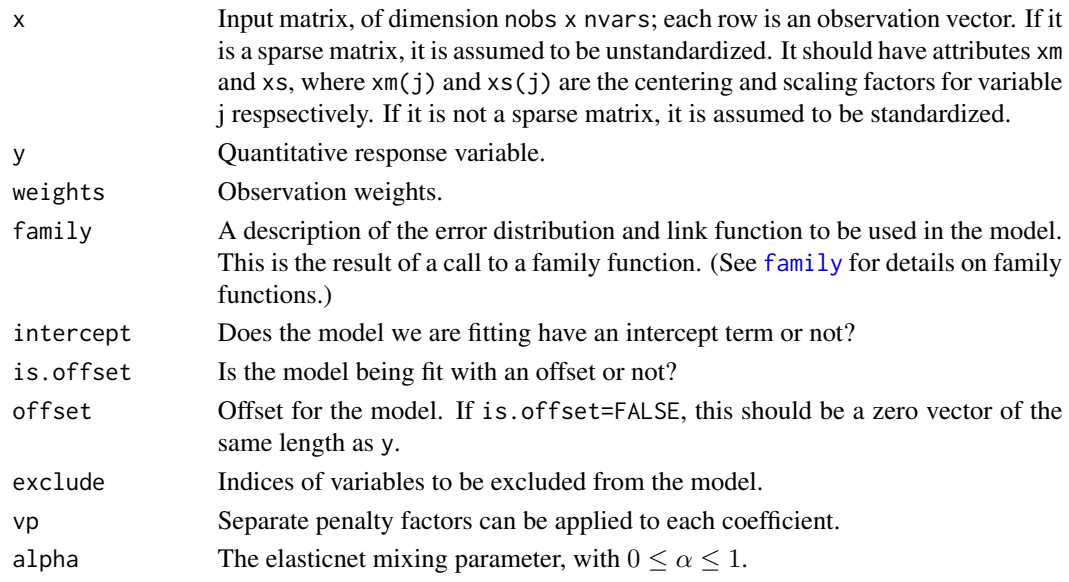

## Details

This function is called by glmnet.path for null deviance, starting mu and lambda max values. It is also called by glmnet. fit when used without warmstart, but they only use the null deviance and starting mu values.

When x is not sparse, it is expected to already by centered and scaled. When x is sparse, the function will get its attributes  $x_m$  and  $xs$  for its centering and scaling factors.

Note that whether x is centered  $&$  scaled or not, the values of mu and nulldev don't change. However, the value of lambda\_max does change, and we need xm and xs to get the correct value.

make\_row *Build a block row matrix for multiview*

#### Description

Build a block row matrix for multiview

#### Usage

make\_row(x\_list, p\_x, pair, rho)

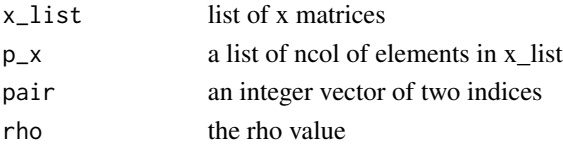

## <span id="page-17-0"></span>Value

a block row of matrix for multiview

<span id="page-17-1"></span>multiview *Perform cooperative learning using the direct algorithm for two or more views.*

## Description

multiview uses [glmnet::glmnet\(\)](#page-0-0) to do most of its work and therefore takes many of the same parameters, but an intercept is always included, standardization is always done and several other parameters do not apply. Therefore they are always overridden and warnings issued.

#### Usage

```
multiview(
 x_list,
 y,
  rho = 0.
  family = gaussian(),
 exclude = NULL,
 mvlambda = NULL,
  ...
)
```
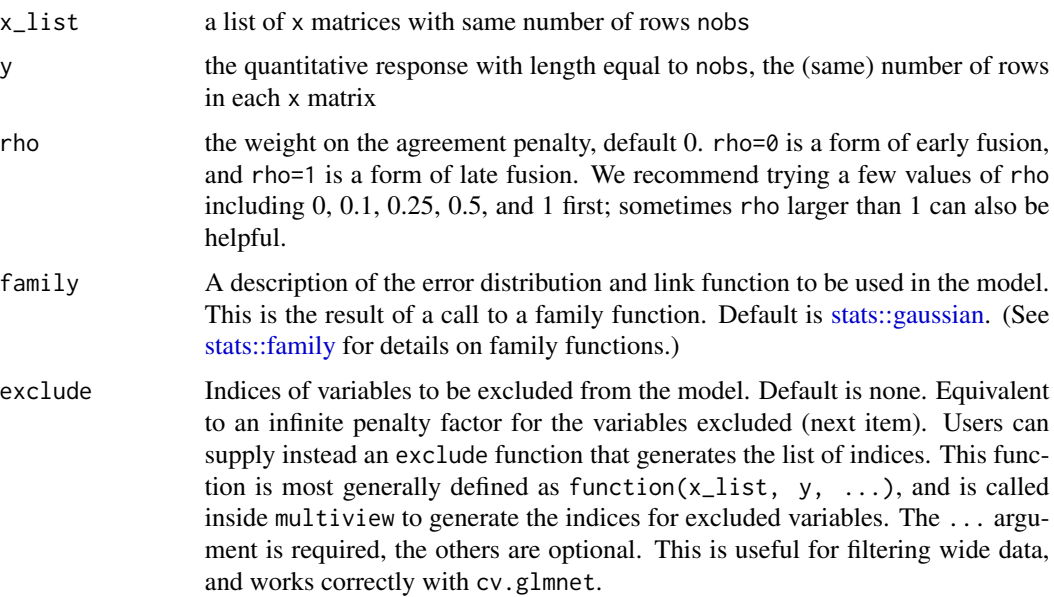

#### <span id="page-18-0"></span>multiview 19

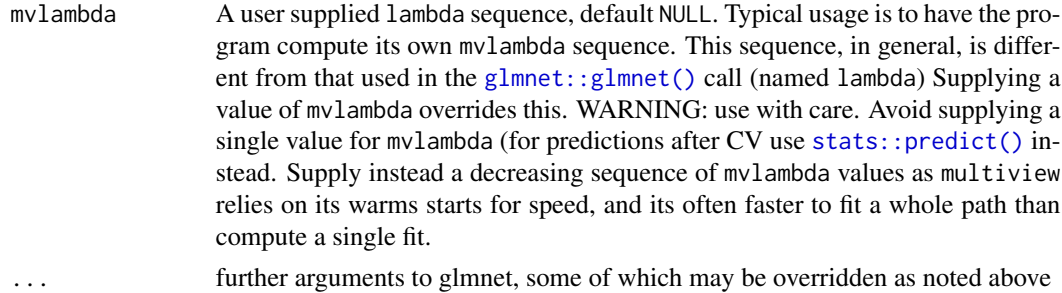

## Details

The current code can be slow for "large" data sets, e.g. when the number of features is larger than 1000. It can be helpful to see the progress of multiview as it runs; to do this, set trace.it = 1 in the call to multiview or cv.multiview. With this, multiview prints out its progress along the way. One can also pre-filter the features to a smaller set, using the exclude option, with a filter function.

If there are missing values in the feature matrices: we recommend that you center the columns of each feature matrix, and then fill in the missing values with 0.

```
For example,
x <- scale(x,TRUE,FALSE)
x[i s, na(x)] < -0z <- scale(z,TRUE,FALSE)
z[is.na(z)] <- 0
```
Then run multiview in the usual way. It will exploit the assumed shared latent factors to make efficient use of the available data.

#### Value

An object with S3 class "multiview","\*" , where "\*" is "elnet", "lognet", "multnet", "fishnet" (poisson), "coxnet" or "mrelnet" for the various types of models.

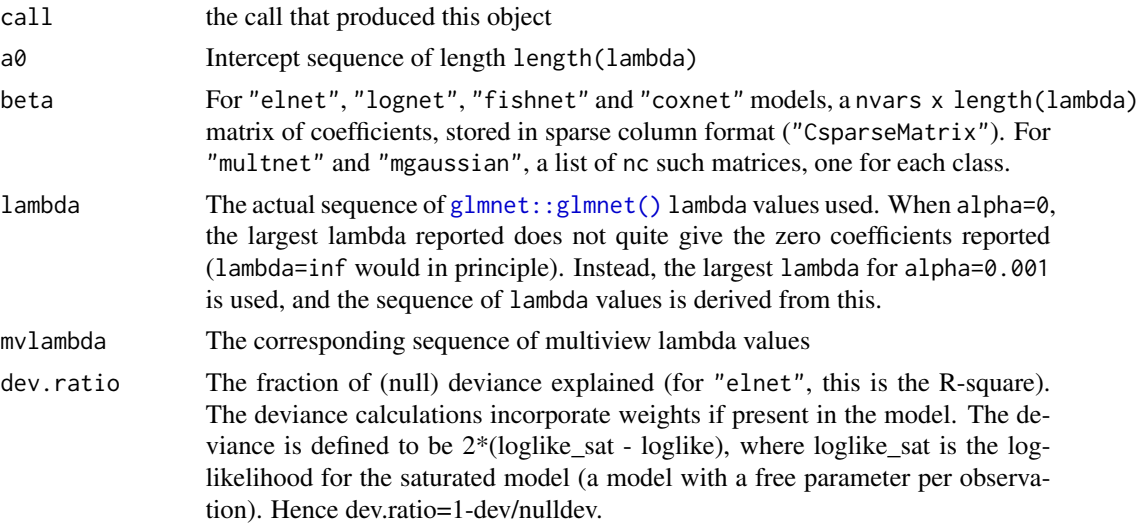

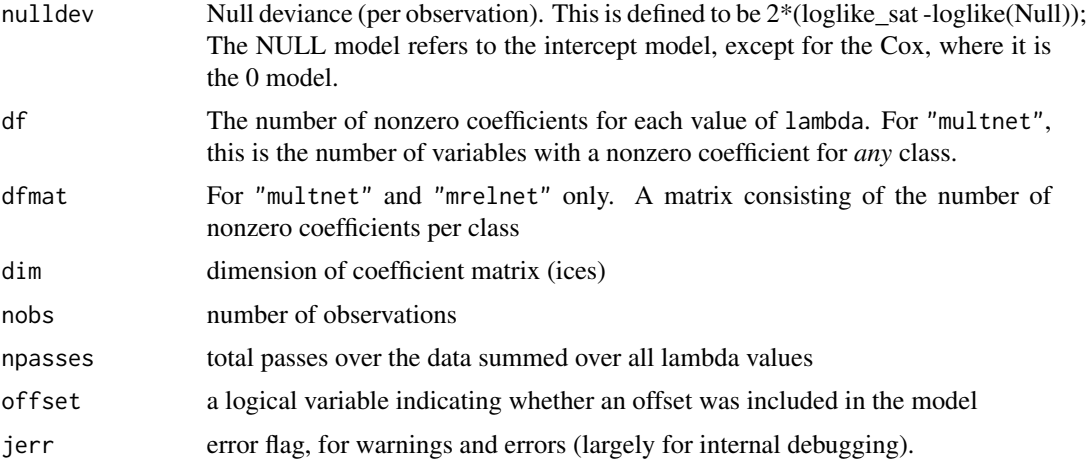

## See Also

print, coef, coef\_ordered, predict, and plot methods for "multiview", and the "cv.multiview" function.

## Examples

```
# Gaussian
x = matrix(rnorm(100 * 20), 100, 20)z = matrix(rnorm(100 * 10), 100, 10)y = rnorm(100)fit1 = multiview(list(x=x,z=z), y, rho = \theta)
print(fit1)
# extract coefficients at a single value of lambda
coef(fit1, s = 0.01)# extract ordered (standardized) coefficients at a single value of lambda
coef\_ordered(fit1, s = 0.01)# make predictions
predict(fit1, newx = list(x[1:10, ],z[1:10, ]), s = c(0.01, 0.005))
# make a path plot of features for the fit
plot(fit1, label=TRUE)
# Binomial
by = sample(c(0,1), 100, replace = TRUE)
fit2 = multiview(list(x=x,z=z), by, family = binomial(), rho=0.5)
predict(fit2, newx = list(x[1:10, ],z[1:10, ]), s = c(0.01, 0.005), type="response")coef\_ordered(fit2, s = 0.01)plot(fit2, label=TRUE)
# Poisson
py = matrix(rpois(100, exp(y)))fit3 = multiview(list(x=x,z=z), py, family = poisson(), rho=0.5)
```

```
predict(fit3, newx = list(x[1:10, ],z[1:10, ]), s = c(0.01, 0.005), type="response")coef\_ordered(fit3, s = 0.01)plot(fit3, label=TRUE)
```
multiview.control *Internal multiview parameters*

#### Description

View and/or change the factory default parameters in multiview

#### Usage

```
multiview.control(
 fdev = 1e-05,
 devmax = 0.999,
 eps = 1e-06,
 big = 9.9e+35,
 mlam = 5,
 pmin = 1e-09,
 exmx = 250,prec = 1e-10,
 mxit = 100,
 itrace = 0,
  epsnr = 1e-06,
 mxitnr = 25,
  factory = FALSE
\mathcal{L}
```
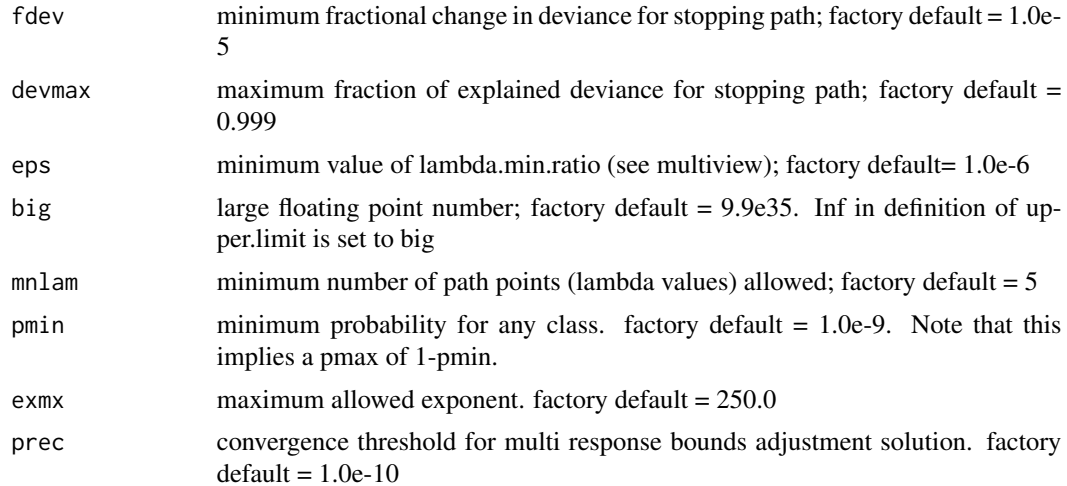

<span id="page-21-0"></span>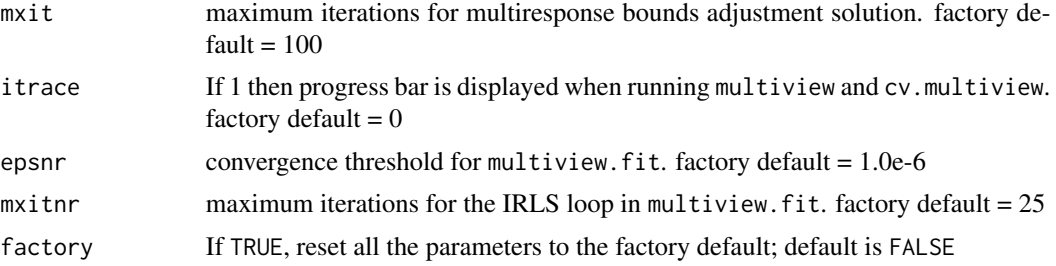

## Details

If called with no arguments, multiview.control() returns a list with the current settings of these parameters. Any arguments included in the call sets those parameters to the new values, and then silently returns. The values set are persistent for the duration of the R session.

## Value

A list with named elements as in the argument list

#### See Also

multiview

## Examples

```
multiview.control(fdev = \theta) #continue along path even though not much changes
multiview.control() # view current settings
multiview.control(factory = TRUE) # reset all the parameters to their default
```
multiview.fit *Fit a GLM with elastic net regularization for a single value of lambda*

## Description

Fit a generalized linear model via penalized maximum likelihood for a single value of lambda. Can deal with any GLM family.

#### Usage

```
multiview.fit(
  x_list,
  x,
  y,
  rho,
  weights,
  lambda,
```
## <span id="page-22-0"></span>multiview.fit 23

```
alpha = 1,
offset = rep(0, nobs),family = gaussian(),
intercept = TRUE,
thresh = 1e-07,
maxit = 1e+05,
penalty.factor = rep(1, nvars),
exclude = c(),
lower.limits = -Inf,
upper.limits = Inf,
warm = NULL,from.multiview.path = FALSE,
save.fit = FALSE,
trace.it = \theta
```
## Arguments

 $\mathcal{L}$ 

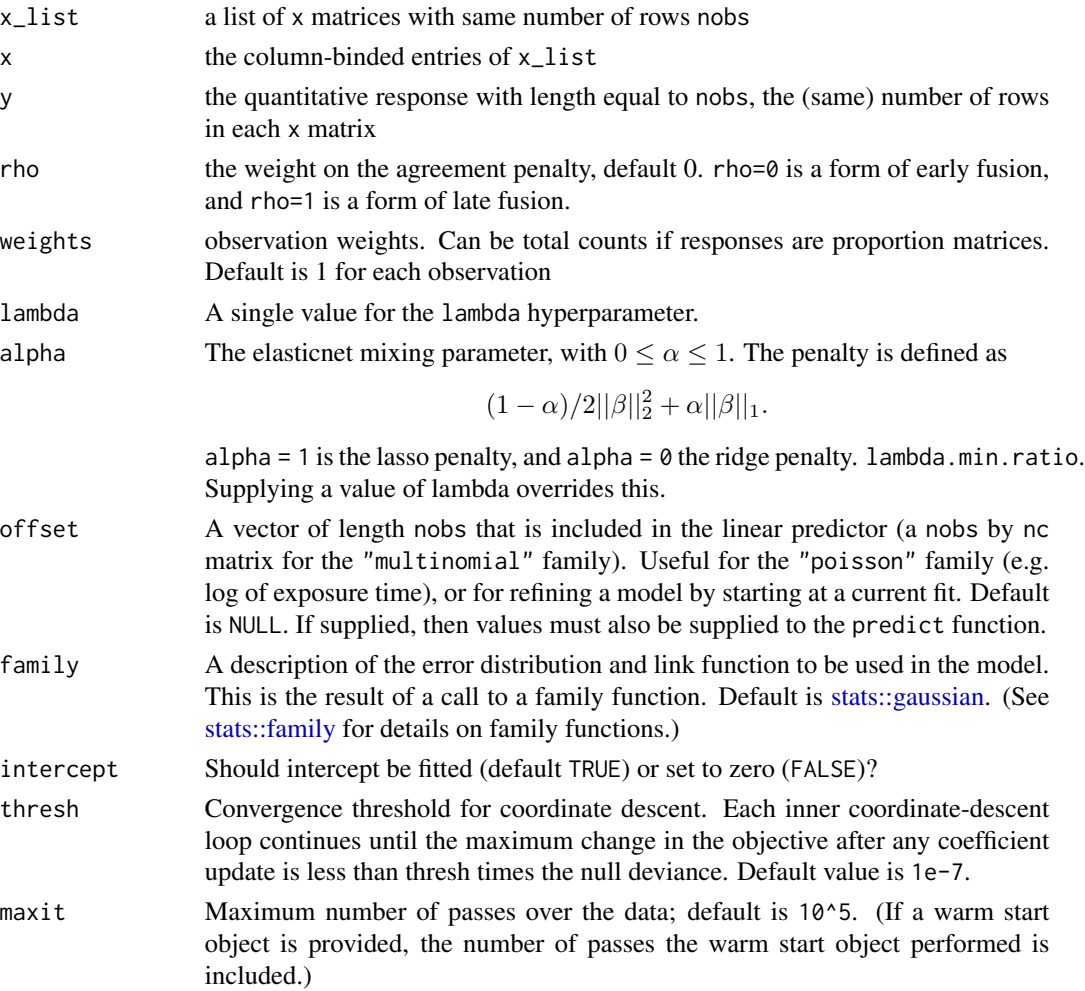

<span id="page-23-0"></span>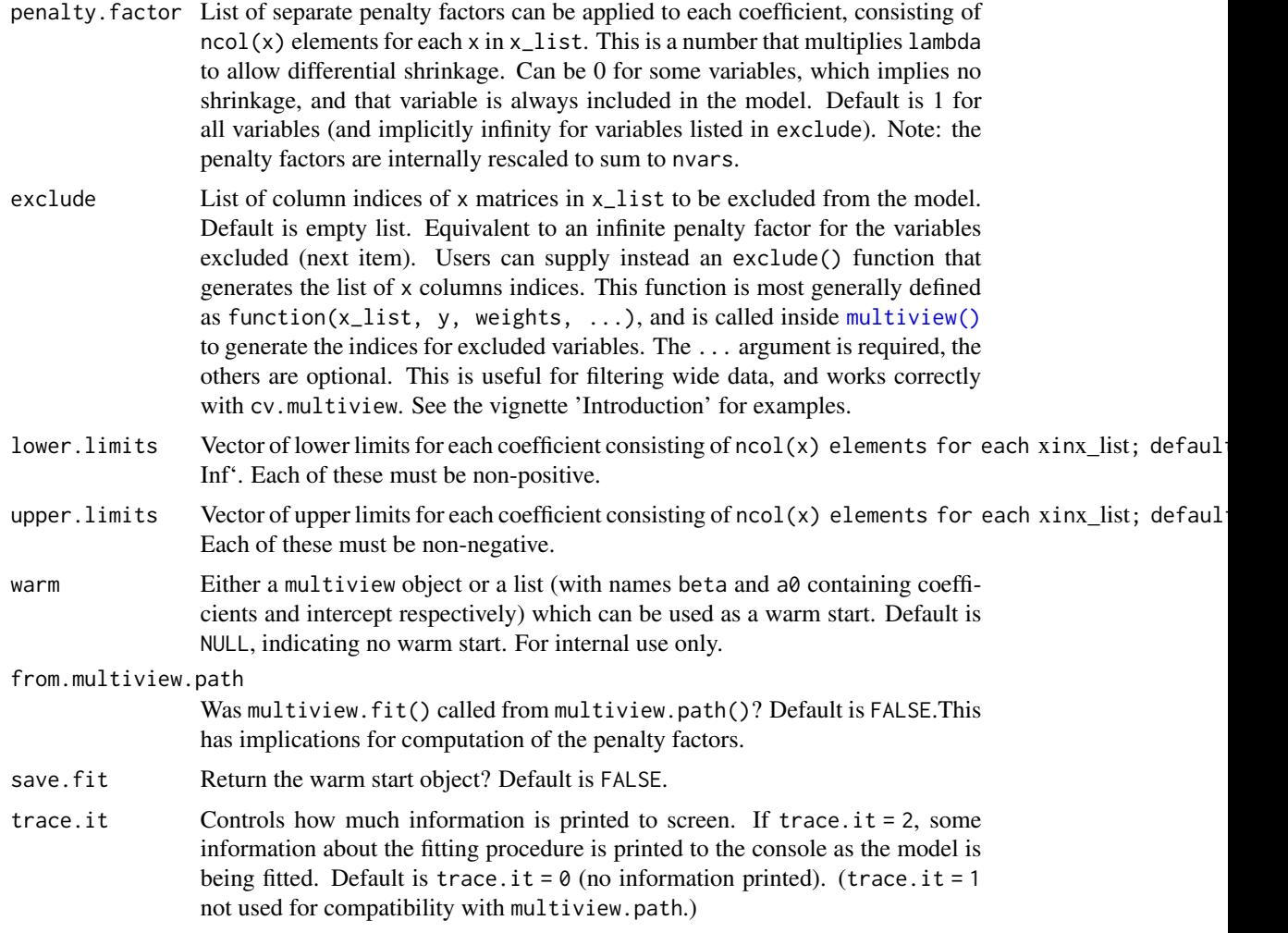

## Details

WARNING: Users should not call multiview.fit directly. Higher-level functions in this package call multiview.fit as a subroutine. If a warm start object is provided, some of the other arguments in the function may be overriden.

multiview.fit solves the elastic net problem for a *single, user-specified* value of lambda. multiview.fit works for any GLM family. It solves the problem using iteratively reweighted least squares (IRLS). For each IRLS iteration, multiview.fit makes a quadratic (Newton) approximation of the loglikelihood, then calls elnet. fit to minimize the resulting approximation.

In terms of standardization: multiview.fit does not standardize x and weights. penalty.factor is standardized so that to sum to nvars.

#### Value

An object with class "multiview". The list returned contains more keys than that of a "multiview" object.

<span id="page-24-0"></span>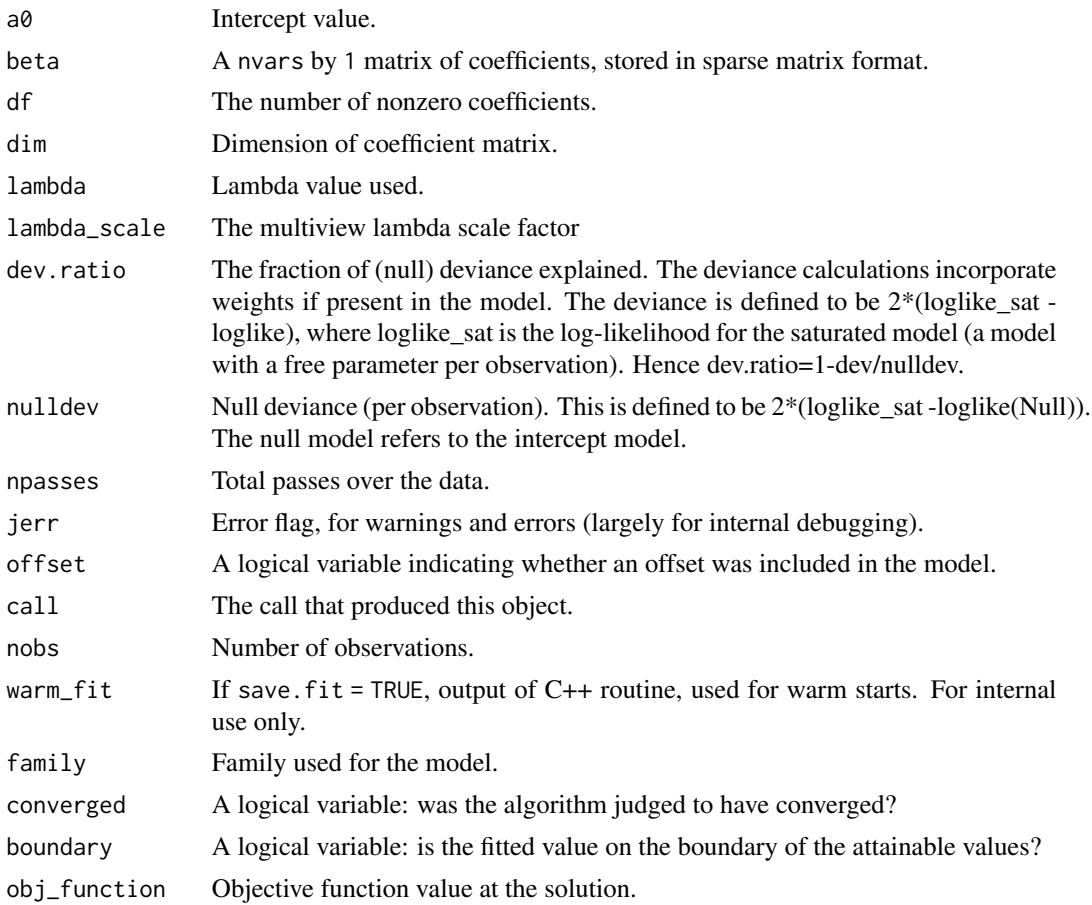

multiview.path *Fit a GLM with elastic net regularization for a path of lambda values*

## Description

Fit a generalized linear model via penalized maximum likelihood for a path of lambda values. Can deal with any GLM family.

## Usage

```
multiview.path(
 x_list,
 y,
 rho = 0,
 weights = NULL,mvlambda = NULL,
 nlambda = 100,
  lambda.min.ratio = ifelse(nobs < nvars, 0.01, 1e-04),
```

```
alpha = 1,
 offset = NULL,
 family = gaussian(),
 standardize = TRUE,
 intercept = TRUE,
 thresh = 1e-07,
 maxit = 1e+05,
 penalty.factor = rep(1, nvars),
 exclude = integer(0),
 lower.linalg = -Inf,upper.limits = Inf,
 trace.it = 0,
 x
)
```
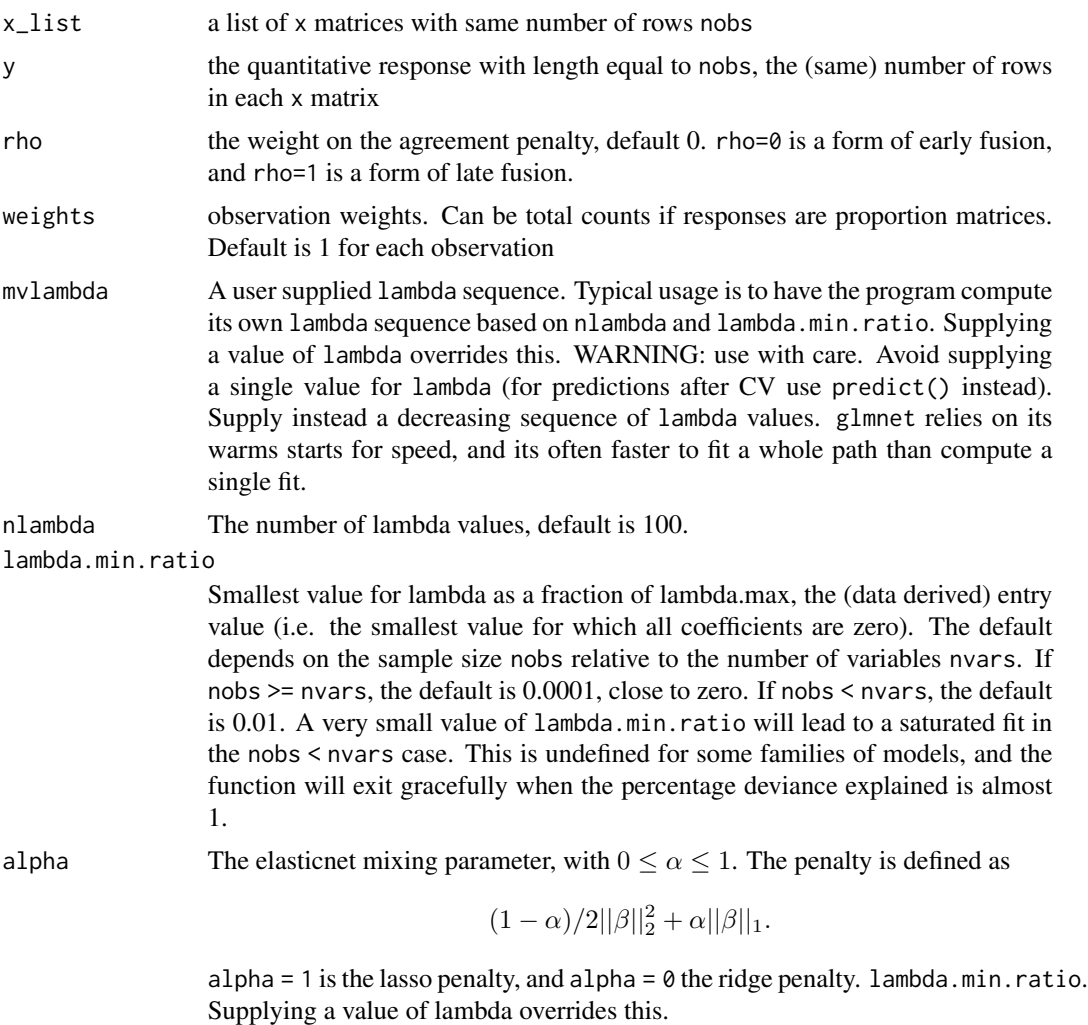

<span id="page-26-0"></span>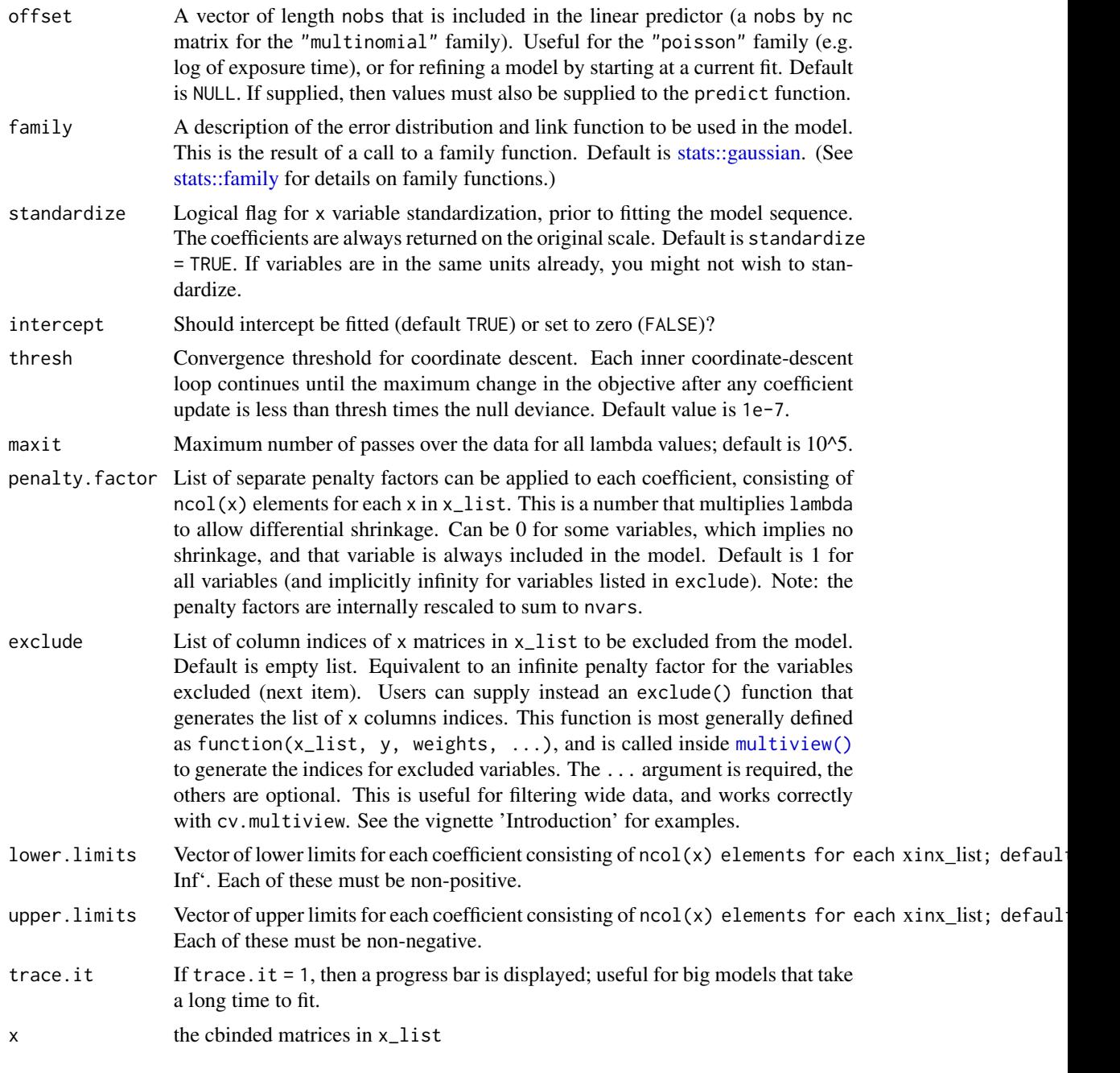

## Details

multiview.path solves the elastic net problem for a path of lambda values. It generalizes multiview::multiview in that it works for any GLM family.

Sometimes the sequence is truncated before nlambda values of lambda have been used. This happens when multiview.path detects that the decrease in deviance is marginal (i.e. we are near a saturated fit).

## <span id="page-27-0"></span>Value

An object with class "multiview" "glmnetfit" and "glmnet"

![](_page_27_Picture_160.jpeg)

obj\_function *Elastic net objective function value*

## Description

Returns the elastic net objective function value.

## Usage

```
obj_function(
 y,
 mu,
 weights,
 family,
  lambda,
  alpha,
  coefficients,
```

```
vp,
  view_components,
  rho
\mathcal{L}
```
## Arguments

![](_page_28_Picture_210.jpeg)

pen\_function *Elastic net penalty value*

## Description

Returns the elastic net penalty value without the lambda factor.

## Usage

pen\_function(coefficients, alpha = 1, vp = 1)

## Arguments

![](_page_28_Picture_211.jpeg)

## Details

The penalty is defined as

$$
(1 - \alpha)/2 \sum vp_j\beta_j^2 + \alpha \sum vp_j|\beta|.
$$

Note the omission of the multiplicative lambda factor.

<span id="page-29-0"></span>

#### Description

Produces a coefficient profile plot of the coefficient paths for a fitted "multiview" object. The paths are colored by the data views, from which the features come.

#### Usage

```
## S3 method for class 'multiview'
plot(x, col\_palette = NULL, label = FALSE, ...)
```
#### Arguments

![](_page_29_Picture_153.jpeg)

#### Value

a NULL value as this function is really meant for its side-effect of generating a plot.

## Examples

```
# Gaussian
x = matrix(rnorm(100 * 20), 100, 20)z = matrix(rnorm(100 * 10), 100, 10)y = rnorm(100)fit1 = multiview(list(x=x,z=z), y, rho = 0)
plot(fit1, label = TRUE)
# Binomial
by = sample(c(0,1), 100, replace = TRUE)
fit2 = multiview(list(x=x, z=z), by, family = binomial(), rho=0.5)plot(fit2, label=FALSE)
# Poisson
py = matrix(rpois(100, exp(y)))
fit3 = multiview(list(x=x,z=z), py, family = poisson(), rho=0.5)
plot(fit3, label=TRUE)
```
<span id="page-30-0"></span>predict.cv.multiview *Make predictions from a "cv.multiview" object.*

#### Description

This function makes predictions from a cross-validated multiview model, using the stored "multiview" object, and the optimal value chosen for lambda.

#### Usage

```
## S3 method for class 'cv.multiview'
predict(object, newx, s = c("lambda.1se", "lambda.min"), ...)
```
## Arguments

![](_page_30_Picture_188.jpeg)

#### Details

This function makes it easier to use the results of cross-validation to make a prediction.

## Value

The object returned depends on the . . . argument which is passed on to the predict method for multiview objects.

## Examples

```
# Gaussian
# Generate data based on a factor model
set.seed(1)
x = matrix(rnorm(100*10), 100, 10)z = matrix(rnorm(100*10), 100, 10)U = matrix(rnorm(100*5), 100, 5)
for (m in seq(5)){
   u = rnorm(100)x[, m] = x[, m] + u
    z[, m] = z[, m] + u
   U[, m] = U[, m] + u}
x = scale(x, center = TRUE, scale = FALSE)z = scale(z, center = TRUE, scale = FALSE)
```

```
beta_U = c(rep(0.1, 5))y = U %*% beta_U + 0.1 * rnorm(100)
fit1 = cv.multiview(list(x=x,z=z), y, rho = 0.3)
predict(fit1, newx = list(x[1:5, ],z[1:5,]), s = "lambda.min")# Binomial
by = 1 * (y > median(y))fit2 = cv.multiview(list(x=x,z=z), by, family = binomial(), rho = 0.9)
predict(fit2, newx = list(x[1:5, ],z[1:5,]), s = "lambda.min", type = "response")
# Poisson
py = matrix(rpois(100, exp(y)))fit3 = cv.multiview(list(x=x,z=z), py, family = poisson(), rho = 0.6)
predict(fit3, newx = list(x[1:5, ],z[1:5,]), s = "lambda.min", type = "response")
```
predict.multiview *Get predictions from a* multiview *fit object*

#### Description

Gives fitted values, linear predictors, coefficients and number of non-zero coefficients from a fitted multiview object.

#### Usage

```
## S3 method for class 'multiview'
predict(
 object,
 newx,
  s = NULL,
  type = c("link", "response", "coefficients", "class", "nonzero"),
  exact = FALSE,newoffset,
  ...
\mathcal{L}
```
![](_page_31_Picture_161.jpeg)

<span id="page-31-0"></span>

![](_page_32_Picture_182.jpeg)

#### Value

The object returned depends on type.

#### Examples

```
# Gaussian
x = matrix(rnorm(100 * 20), 100, 20)z = matrix(rnorm(100 * 20), 100, 20)y = rnorm(100)fit1 = multiview(list(x=x,z=z), y, rho = 0)
predict(fit1, newx = list(x[1:10, ],z[1:10, ]), s = c(0.01, 0.005))
# Binomial
by = sample(c(0,1), 100, replace = TRUE)
fit2 = multiview(list(x=x,z=z), by, family = binomial(), rho=0.5)
predict(fit2, newx = list(x[1:10, ],z[1:10, ]), s = c(0.01, 0.005), type = "response")# Poisson
py = matrix(rpois(100, exp(y)))
fit3 = multiview(list(x=x,z=z), py, family = poisson(), rho=0.5)
predict(fit3, newx = list(x[1:10, ],z[1:10, ]), s = c(0.01, 0.005), type = "response")
```
<span id="page-33-0"></span>reshape\_x\_to\_xlist *Return a new list of x matrices of same shapes as those in x\_list*

## Description

Return a new list of x matrices of same shapes as those in x\_list

## Usage

```
reshape_x_to_xlist(x, x_list)
```
## Arguments

![](_page_33_Picture_106.jpeg)

```
select_matrix_list_columns
```
*Select x\_list columns specified by (conformable) list of indices*

## Description

Select x\_list columns specified by (conformable) list of indices

#### Usage

```
select_matrix_list_columns(x_list, indices)
```
## Arguments

![](_page_33_Picture_107.jpeg)

## Value

a list of x matrices

<span id="page-34-0"></span>to\_nvar\_index *Translate from column indices in list of x matrices to indices in* 1:nvars*. No sanity checks for efficiency*

## Description

Translate from column indices in list of x matrices to indices in 1:nvars. No sanity checks for efficiency

## Usage

to\_nvar\_index(x\_list, index\_list)

#### Arguments

![](_page_34_Picture_144.jpeg)

## Value

a vector of indices between 1 and nvars = sum of  $ncol(x)$  for x in x\_list

![](_page_34_Picture_145.jpeg)

## Description

Translate indices in 1:nvars to column indices in list of x matrices. No sanity checks

#### Usage

to\_xlist\_index(x\_list, index)

## Arguments

![](_page_34_Picture_146.jpeg)

## Value

a conformed list of column indices for each matrix, including possibly column indices of length 0

<span id="page-35-0"></span>

## Description

Evaluate the contribution of each data view in making prediction. The function has two options. If force is set to NULL, the data view contribution is benchmarked by the null model. If force is set to a list of data views, the contribution is benchmarked by the model fit on this list of data views, and the function evaluates the marginal contribution of each additional data view on top of this benchmarking list of views. The function returns a table showing the percentage improvement in reducing error as compared to the bechmarking model made by each data view.

### Usage

```
view.contribution(
  x_list,
 y,
  family = gaussian(),
  rho,
  s = c("lambda.mind, "lambda.lse"),eval_data = c("train", "test"),
  weights = NULL,offset = NULL,mvlambda = NULL,
  type.measure = c("default", "mse", "deviance", "class", "auc", "mae", "C"),
  x_list_test = NULL,
  test_y = NULL,nfolds = 10,
  fold = NULL,force = NULL,
  ...
)
```
![](_page_35_Picture_189.jpeg)

<span id="page-36-0"></span>![](_page_36_Picture_301.jpeg)

#### <span id="page-37-0"></span>Value

a data frame consisting of the view, error metric, and percentage improvement.

#### Examples

```
set.seed(3)
# Simulate data based on the factor model
x = matrix(rnorm(200*20), 200, 20)
z = matrix(rnorm(200*20), 200, 20)
w = matrix(rnorm(200*20), 200, 20)
U = matrix(rep(\theta, 200*10), 200, 10)# latent factors
for (m in seq(10)){
   u = rnorm(200)x[, m] = x[, m] + u
   z[, m] = z[, m] + u
    w[, m] = w[, m] + uU[, m] = U[, m] + u}
beta_U = c(rep(2, 5), rep(-2, 5))y = U %*% beta_U + 3 * rnorm(100)
# Split training and test sets
smp\_size\_train = floor(0.9 * new(x))train_ind = sort(sample(seq_len(nrow(x)), size = smp_size_train))
test_ind = setdiff(seq_len(nrow(x)), train_ind)
train_X = scale(x[train\_ind, ])test_X = scale(x[test\_ind, ])train_Z <- scale(z[train_ind, ])
test_Z <- scale(z[test_ind, ])
train_W <- scale(w[train_ind, ])
test_W <- scale(w[test_ind, ])
train_y <- y[train_ind, ]
test_y <- y[test_ind, ]
foldid = sample(rep_len(1:10, dim(train_X)[1]))
# Benchmarked by the null model:
rho = 0.3view.contribution(x_list=list(x=train_X,z=train_Z), train_y, rho = rho,
                  eval_data = 'train', family = gaussian())
view.contribution(x_list=list(x=train_X,z=train_Z), train_y, rho = rho,
                  eval_data = 'test', family = gaussian(),
                  x_list_test=list(x=test_X,z=test_Z), test_y=test_y)
# Force option -- benchmarked by the model train on a specified list of data views:
view.contribution(x_list=list(x=train_X,z=train_Z,w=train_W), train_y, rho = rho,
                  eval_data = 'train', family = gaussian(), force=list(x=train_X))
```
weighted\_mean\_sd *Helper function to compute weighted mean and standard deviation*

## weighted\_mean\_sd 39

## Description

Helper function to compute weighted mean and standard deviation. Deals gracefully whether x is sparse matrix or not.

## Usage

```
weighted_mean_s d(x, weights = rep(1, nrow(x)))
```
## Arguments

![](_page_38_Picture_61.jpeg)

## Value

A list with components.

![](_page_38_Picture_62.jpeg)

# <span id="page-39-0"></span>Index

```
∗ models
    multiview-package, 2
    multiview.control, 21
∗ package
    multiview-package, 2
∗ regression
    multiview-package, 2
    multiview.control, 21
coef.cv.multiview, 3
coef.multiview, 4
coef_ordered, 5
coef_ordered.cv.multiview, 6
coef_ordered.multiview, 7
collapse_named_lists, 8
cv.multiview, 9
dev_function, 13
elnet.fit, 13
family, 17
get_eta, 16
get_start, 16
glmnet::glmnet(), 10, 18, 19, 37
make_row, 17
multiview, 18
multiview(), 24, 27
multiview-package, 2
multiview.control, 21
multiview.fit, 22
multiview.path, 25
obj_function, 28
pen_function, 29
plot.multiview, 30
predict.cv.multiview, 31
predict.multiview, 32
```
reshape\_x\_to\_xlist, [34](#page-33-0)

```
select_matrix_list_columns, 34
stats::family, 9, 18, 23, 27, 36
stats::gaussian, 9, 18, 23, 27, 36
stats::predict(), 19
```
to\_nvar\_index, [35](#page-34-0) to\_xlist\_index, [35](#page-34-0)

view.contribution, [36](#page-35-0)

weighted\_mean\_sd, [38](#page-37-0)